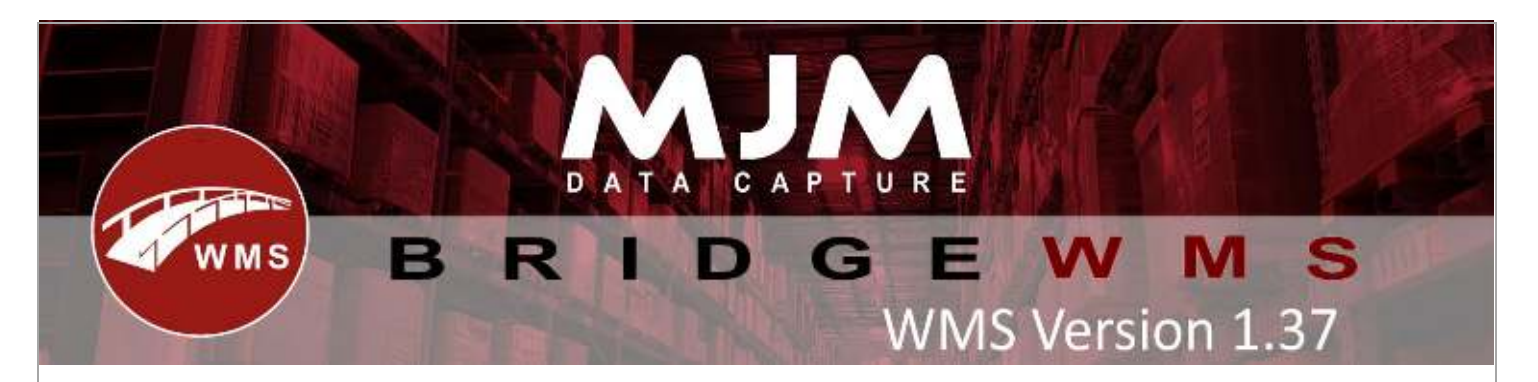

# **WMS Version 1.37 Development Release Notes**

## **Desktop Changes:**

- Sales Order Despatched Packs Label Trigger added. Also added functionality to print from Deliveries Tab.
- Sales Order Despatched Packs Label Trigger amended to include pack quantity on CSV output
- Counting stocktake lines locks bin from being changed
- Barcode Sync Disabled by default to reduce system strain, config option added
- Fixed 'Despatch Multiple' functionality SQL error
- Picker added to pick label output and pack despatch label number now starts from 1 not 0
- Added custom name field to handhold devices on handhold config screen
- Changed bin freeze on stock take to lock all bins and products on stocktake
- Inwards transactions, when no default product put away bin, use warehouse in.
- Picking Get Orders sorting dropdown added. List assigned orders first added.
- Added option to update Landed cost on Shipment Lines.
- Fix for Bulk Transfer in WMS.
- FedEx courier service 'StreetLines too long' error fixed, now using county as 3rd line rather than concatenating with the first line
- Added option to toggle SSL within SMTP emailing in BridgeWMS
- Fix for Work order complete cancelling halfway through doesn't cancel the process.
- Picking cluster lines load correctly from sales Order ID, can be used with pick by zone (separate buttons). Order Table adjusted.
- NLog & Regular Expressions updated for security reasons
- Stock Movement Receipt correctly uses std/avg cost now instead of last cost
- 'Print Pack Labels by Line' added.
- Picking 'Pack by Line Grouped Delivery' added to use a single delivery.
- Stock Movement Receipts are now updating Opera last cost and using the standard cost for transactions instead of the last cost.
- Unconfirmed trx from WO to use default put away bin of the product on the receipt of the finished product.
- Courier Customer Info now treats the following values as default/place holders ",-#."
- Batch Label CSV output support has been added
- Purchase Order Line Tab date filter now has a required date to filter against the line required date
- Fix for unable to put stock in bin as contains another product.
- Added 'Aisle' selection to the stocktake template creator.
- Adjustment to use default Put Away bin on Autoconfirm transactions.
- Sales Order Info Label CSV output now replaces order comments and instructions new line with a space
- Despatch Manager Performance degradation addressed by adjusting ASAP highlighting behaviour to be tied to the 'Is Asap' field being displayed and true
- Re-Assigning a picker to an order will now produce a Cluster Label (only 1, not 1 per line)
- Pick Route Editor crashing with large bin count corrected. Also corrected logic that prevents bins being added to the same route more than once
- Fix for Stock is showing in under only one batch when there were multiple on Stocktake CSV upload.
- Adhoc Printing fields, Adhoc2 and Adhoc3 have been enabled on the desktop for CSV outputs.
- Option added to only show Adhoc labels in the Adhoc printing area on the desktop
- Added comments fields to 'Edit count' form on the stock take lines.
- Batch CSV label 'description' field was pulling the product code in, corrected to description
- Sales Order sorting for HHD was in reverse for priority, now ordered in ascending order
- Option added in Work Order manager to enable default to put away bin as Receipt bin for WO complete on desktop.
- Sales Order descriptive lines no longer become empty in WMS after a delivery occurs
- Set a default package type to courier service.
- Fix for creating a package code while package on desktop.
- Pack List Document (PackNote.XML) has been amended to include pallet dimensions where appropriate and the pallet count logic corrected
- Work Order Completion no longer updates the discard quantity to the order quantity completing quantity if partial completions have occurred prior.
- Picking, removing parked flag when entering pick. Prompt on cancel. Courier spinner defaults to courier service package type then hhconfig default.
- New config added to display Courier OR Courier Service in SO.
- Added functionality to Print the WO label from the Work Orders tab
- Create Pack, hardcoded 2 changed to label Qty for pack label trigger.
- IQ Sales Order Total Available Quantity now includes stock in the same branch rather than just the same warehouse
- Option to Disable barcode sync from WMS to Opera added.
- Serial Label, orientation and scaling option added to BridgeLogic.dll.config file
- Adhoc2 and Adhoc3 fields added to Adhoc Printing functionality on desktop
- UPS API Courier Integration
- Work Order Lines will no longer update if there are pending WO Transactions to be posted to Opera to prevent incorrect HHD processing
- Warn On Duplicate Scan, new Stock config added. Receive and Movements Receipting.
- Packing Default to courier printer.

#### **Windows Mobile**

- Fixed stock transfer lists done button not closing form
- Added edit package form to windows HHD
- Changed opera Pricing config to allow selecting which option to use
- Fixed serials count not incrementing when scanning in stocktake
- Added config to prevent filling batch number with works order number on wo completion
- N Changed due date filter to not be used on released orders
- Added config to give warning when scanning same barcode on purchase orders receipt
- Moved generation of serial numbers into wo complete live link transaction.
- Fixed WO complete crashing when scanning barcode after issuing lines in a previous order
- Added is Domestic Only field to courier service and changed despatch screen to not allow to select Domestic Only service for international orders

This (Document) is subject to the Terms and Conditions of MJM

- Added label quantity for courier labels
- Fixed WO completion unallocating already allocated nonstock lines and changed to only complete filly issued lines
- Fixed not being able to complete batch kitted item
- Changed WO progress, phases list to update when opening drop down
- Added ability to change courier on total boxes prompt in picking
- Extended serial column on review screen in stocktaking
- Fixed Timber Calculation setting issued qty to 0 when entered value has too many decimal places
- Fixed Generic Barcode processor to allow M3 Barcode scanning to work
- Warn On Duplicate Scan, new Stock config added. Receive and Movements Receipting.
- Fixed serial range barcodes not being processed in packing
- Fixed not being able to select user by scanning on M3 scanners
- Fixed edit package not adding order number prefix and not accepting scanned order numbers
- Fixed box number not Incrementing past 10
- Fixed factored batch items formatting the qty wrong on picking

## **Android**

- Print After Pick, duplicate cutting labels bug fix. Version Increment
- Packing order line description instead of product to match picking.
- When validate on enter, skip hard input event
- Multiple dialog bug fix. 24Hour format.
- Lookup sell price when no stock. Create review table removed horizontal scroll, resized.
- Picking cluster lines load correctly from sales Order ID, can be used with pick by zone (separate buttons). Order Table adjusted. Version Increment 1.37(4)
- 'Print Pack Labels by Line' added. Version Increment 1.37(6)
- Picking 'Pack by Line Grouped Delivery' added to use a single delivery. Version Increment 1.37(5)
- Offline Lookup view 0/neg values when searching product. Version Increment 1.37(8)
- Cluster Picking Max Orders limit used. Version Increment 1.37(9)
- Cluster picking, on load next line, bin field now scannable bug fix.
- Picking, removing parked flag when entering pick. Prompt on cancel. Courier spinner defaults to courier service package type then hhconfig default.
- New config added to display Courier OR Courier Service in SO.
- Cluster Picking multiple lines bug. Order number added to cluster picking order table. Camera prompt when 'Send Images of Pick' enabled only.
- Create Pack, hardcoded 2 changed to label Qty for pack label trigger.
- Cluster lines grouped by product.
- Dispatch printer in own dialog separate from label/courier. Version Increment 1.37(11)
- Auto Refresh/Offline Retry services updated to Workers. Offline Lookup StockFifo config save bug fix. Version Increment 1.37(13)
- Pack By Line/ Pack by Line Grouped, when picking a qty of 1, pre-fill parcel count as 1 and skip dialog.
- Receive prompt label qty on full line receipt.
- Put Away List, on finish return to list. Version Increment 1.37(12)
- Warn On Duplicate Scan, new Stock config added. Receive and Movements Receipting. Version Increment 1.37(14)
- Movements, GS1 with no expiry and Use Expiry as Batch enabled crash fix.
- PO Shipments, duplicate raw material history outputs bug fix. Version Increment 1.37(15)
- Lookup, if allow live adjustments and allow barcode editing are disabled, skip user login.
- Packing Default to courier printer. Version Increment 1.37(16)

### **POD**

- Delivery number added to Loading and Delivery tables. Version Increment 1.36(5)
- POD When delivering a package, refresh packages and update list. Version Increment 1.37(2)
- POD Delivery ability to scan delivery number. Error message updated. Version Increment 1.37(4)